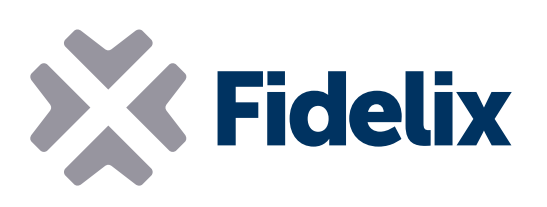

## FX-3000-C Controller BMS all-in-one

- PLC liberamente programmabile
- Server web, registrazione cronologica, report energetici, trend, anticipazione delle previsioni meteo, gestione degli utenti, ...
- Comunicazione BACnet, Modbus e M-Bus
- Router WiFi integrato (802.11b/g/n) con WPS
- Montabile su guida DIN

## Controllo totale Massima compatibilità

FX-3000-C è un controller per l'automazione degli edifici con profilo BACnet B-BC. È liberamente configurabile al 100%, comunica tramite Modbus, M-Bus o BACnet, seriale, UDP o TCP e dispone di un router NAT integrato con Wi-Fi 802.11b/g/n.

Completamente equipaggiato con server web, registrazione della cronologia, gestione degli utenti, capacità di reporting energetico e molte altre funzioni, FX-3000-C è una soluzione all-inone per tutte le esigenze di gestione degli edifici.

La programmazione e la parametrizzazione di FX-3000-C viene eseguita con la nostra suite software FX-Editor, che offre una panoramica del progetto chiara ed efficiente. Rende la programmazione del controller non solo un compito facile, ma anche veloce.

La combinazione del controllore con i nostri I/O FdxCompact avviene facilmente utilizzando i connettori a scatto su una guida DIN, attraverso i quali sono collegati sia l'alimentazione che la comunicazione.

## **Caratteristiche**

## tecniche

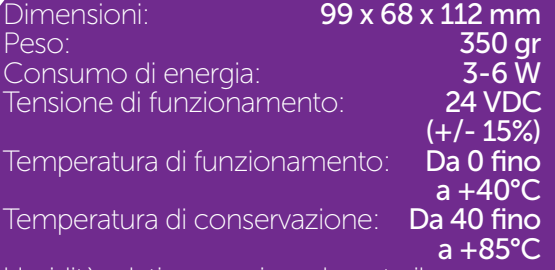

Umidità relativa massima durante il funzionamento:90%, senza condensazione Classe IP:

Alimentazione: L'alimentazione può essere fornita sia lateralmente (accanto all'antenna Wi-Fi), sia dal basso, attraverso il connettore a scatto sulla guida DIN. Con questo connettore, i moduli FdxCompact possono essere collegati allo stesso alimentatore. Il controller può gestire un carico massimo di 7A.

Comunicazione Modbus: Il controller dispone di una porta seriale integrata (RS485) per collegare fino a 63 moduli FdxCompact. Utilizzando il connettore a scatto all'interno della guida DIN, possono essere collegati direttamente al controller e verranno rilevati automaticamente quando lo sono.

Con il set Fdx-Terminal-C (che prevede morsetti a vite), il loop di comunicazione RS485 può essere chiuso all'ultimo modulo, oppure continuato verso moduli classici o altre apparecchiature.

Rimuovere l'adesivo sul lato per accedere alla porta di connessione per il modulo FX-RS485-C. Questo modulo ospita altre 2 porte RS485 che possono essere collegate direttamente al controller (COM4 e COM5).

Utilizzando il multiLINK è possibile parametrizzare più porte seriali.

USB: Il controller ha 2 porte USB. Con il software Update Tool, la porta USB1 può essere utilizzata per aggiornare, consultare o resettare alcune impostazioni che richiedono un intervento locale. La porta USB2 è assegnata al router interno.

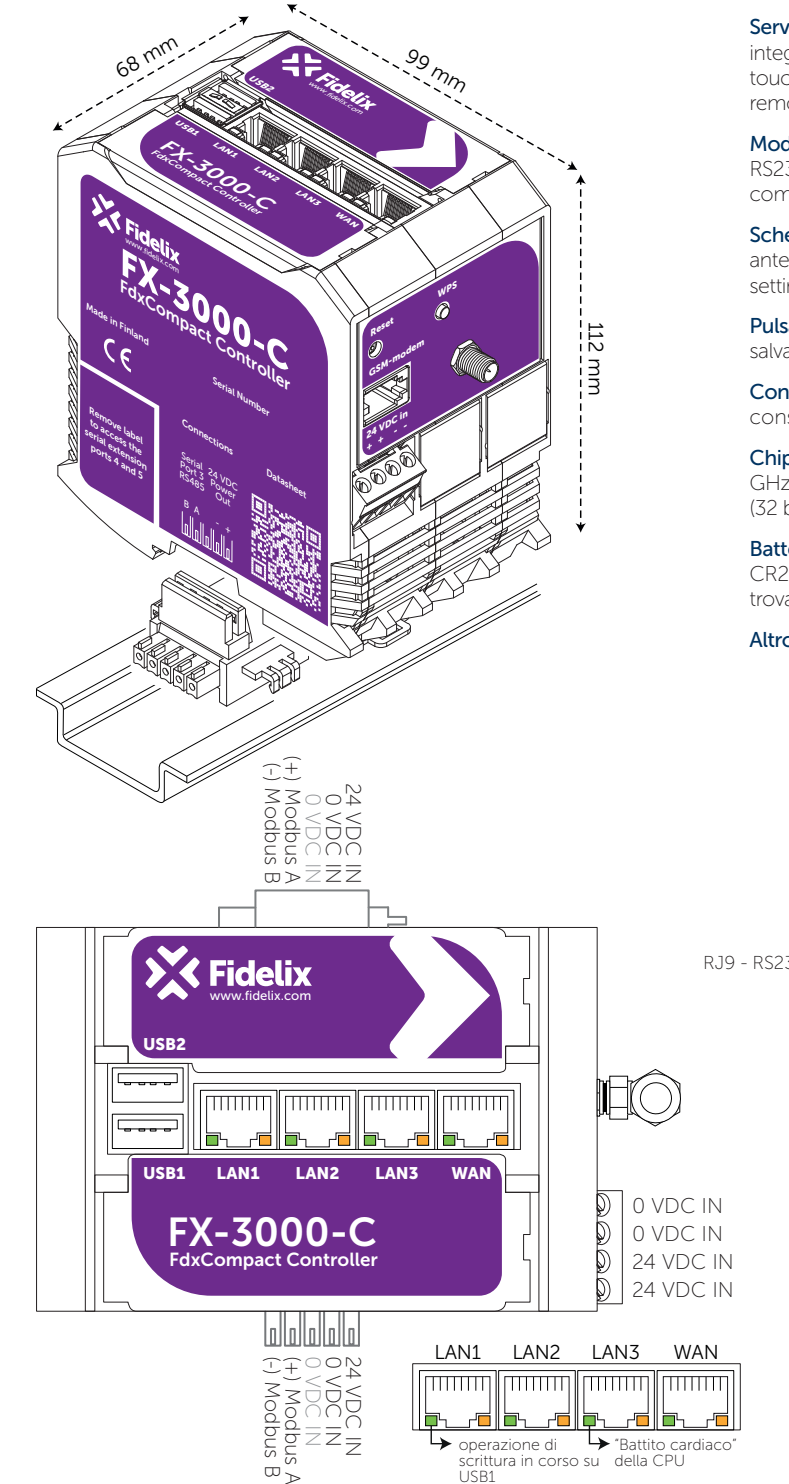

Collegamento in rete: Il controller dispone di una porta Ethernet, contrassegnata con "WAN", per collegare il controller a una rete esterna. Le altre tre porte, contrassegnate con "LANx", possono essere utilizzate per collegare un display touchscreen VISIO-15-C, estendere la rete locale (catena a margherita), collegare moduli multiLINK o per collegare dispositivi di campo. Tutte le porte operano a 10/100 Mbit/sec e dispongono di negoziazione automatica della velocità (MDI/MDI-X). Il router integrato funziona in modo completamente indipendente e offre il supporto IEEE 802.1X. L'indirizzo IP predefinito del controller sulla porta WAN è 10.100.1.198, l'indirizzo predefinito sulle porte LAN è 192.168.11.1

Wi-Fi: La rete wireless è ospitata da un chip con 1T1R a 2,4 GHz e offre una connessione a 150 Mbps tramite modalità 802.11b/g/n. Sul lato del controller accanto all'antenna, vi è un pulsante WPS per connettere i dispositivi senza l'uso di password. L'indirizzo IP predefinito del controller sulla rete Wi-Fi è 192.168.12.1.

LED delle porte di rete: I LED arancioni indicano l'attività di rete per ciascuna porta, i LED verdi sono utilizzati per altre indicazioni; il LED verde di LAN1 indica le operazioni di scrittura sulla chiavetta collegata a USB1. Il LED verde di LAN3 è il "battito cardiaco" del controller; un lampeggio lento con intervalli di 2 secondi indica il normale funzionamento della CPU. Il LED verde di LAN2 si accende brevemente quando l'alimentazione è accesa. Il LED verde della porta WAN non è utilizzato.

Server web: FdxCompact FX-3000-C dispone di un server web e FTP integrato. Questo significa che l'interfaccia utente visualizzata sul display touchscreen FdxCompact VISIO-15-C opzionale è la stessa visualizzata in remoto in un browser.

Modem GSM: La porta RJ9 accanto all'antenna Wi-Fi offre un'interfaccia RS232 alla porta COM1 del controller. Viene utilizzato per inviare allarmi come messaggi SMS tramite un modem seriale.

Scheda µSD: La scheda µSD si trova dietro lo sportellino inferiore sul lato anteriore del controller. FX-3000-C esegue automaticamente backup settimanali sulla scheda µSD.

Pulsante di ripristino: Premendo il pulsante di ripristino si attiverà un salvataggio dei dati dei punti e successivamente si riavvierà il controller.

Consumo di energia: Il controller deve essere alimentato con 24 VDC e consuma tra 3 e 6 W, con carico di picco fino a 10 W.

Chip: Il controller ha un processore NVidia Tegra 2 dual core Cortex-A9, 1 GHz, 512 MB di memoria flash NAND (8 bit), 256 MB di memoria RAM DDR2 (32 bit) ed esegue Microsoft Windows Embedded CE 6.

Batteria: L'orologio in tempo reale interno è alimentato da una batteria CR2016 sostituibile quando l'alimentatore del controller non è collegato.. Si trova dietro lo sportellino inferiore sul lato anteriore del controller.

Altro: L'immunità/emissione EMC segue lo standard EN 50491-5-2.

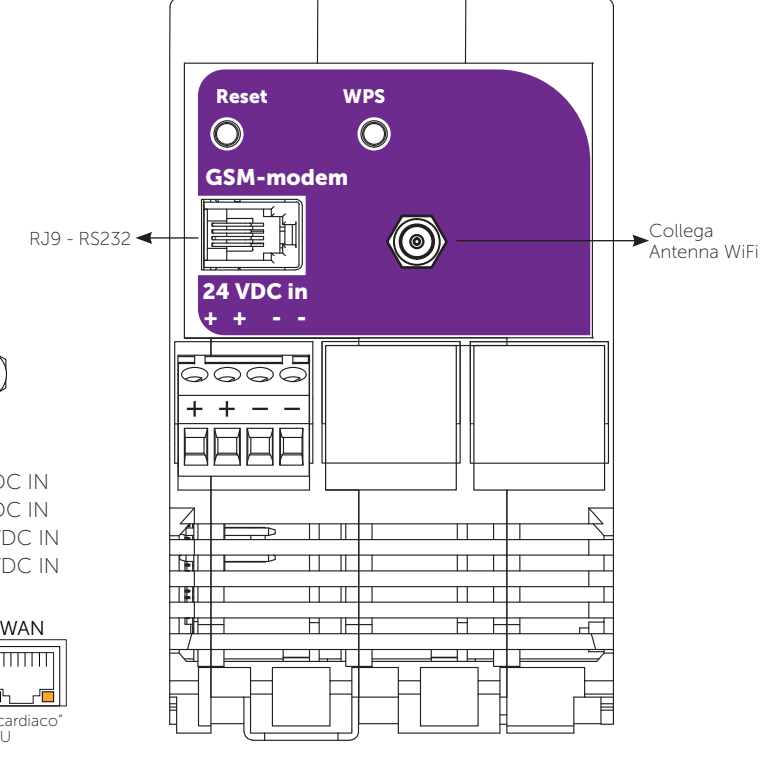